# 新入生(合格者)の皆さまへ 授業の受講等に必要な機器の準備について

兵庫県立大学看護学部・大学院看護学研究科では、授業科目の履修登録手続き、成績の確認、 授業計画(シラバス)の閲覧、講義資料の配布、課題レポートの作成と提出、その他各種連絡な ど、日常的な学習活動において情報機器を利用しています。

令和 5 年度の授業計画では、対面による講義を基本としつつも、一部でオンラインによる遠隔 授業を実施する予定です。遠隔授業だけでなく、対面授業においても、情報機器を使用した講義 が実施されています。

つきましては、下記をご参照のうえ、令和 5 年度の授業開始までに授業の受講等に適当な機器 をご準備いただきますよう、お願い申し上げます。

### 1. ノートパソコンの推奨スペック

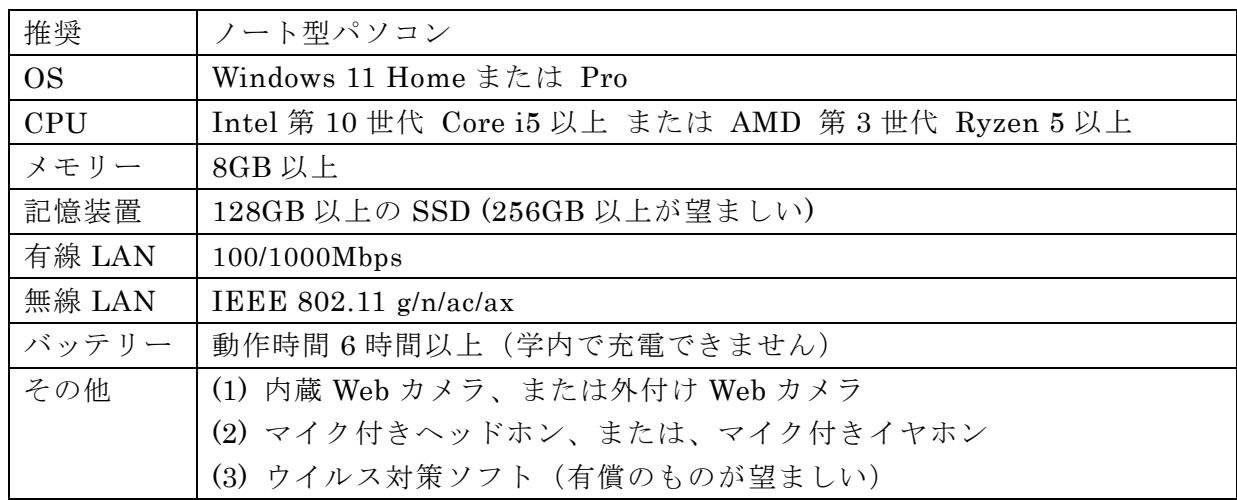

※ Windows 10 は 2025 年 10 月 14 日にサポート終了となり使用できなくなります。

- ※ Windows S モードは受信テスト実施日までに必ず解除しておいてください。S モードのまま では大学でのパソコン活用に支障をきたします。
- ※ オンライン授業と対面授業が同日に行われる場合があります。持ち歩き可能なノート型パソ コンを推奨します。
- ※ 上記のスペックは、現在市販されている 10 万円前後のノートパソコンの性能です。
- ※ オンライン授業は上記スペック以外の PC でも、スマートフォンやタブレット端末でも受講 することができます。ただし、Windows 以外の端末 (MacOS、Chromebook など)は、情報 関連科目の演習で使用することはできません。その場合は、大学の情報処理室に設置してい る PC を用いて課題を行う必要があります。また、スマートフォンは目に負担がかかり、長 時間の受講には向きません。
- ※ 多くの授業でマイクロソフト社の Office 製品(Word・Excel・PowerPoint など)を必要と します。大学のアカウントを用いると、包括契約により、これらの製品を無料で使用できま す(ただし、卒業後や退学後は使用できなくなります)。したがって、これらの製品の事前購 入は必ずしも必要ではありません。
- ※ アカウントを作成する際、日本語(全角文字)は使用せず半角英数で作成してください。

## 2. ネットワーク回線

(1) 学内で受講する場合

学内には無線 LAN 回線 (Eduroam) が整備されています。(Wi-Fi ルーター等の持ち込みは 不要です。)

(2) 自宅で受講する場合

有線 LAN 回線、または、無線 LAN(Wi-Fi ルーター等)が必要です。有線 LAN では IPv4 よ り IPv6 の方が回線速度は速くなります。

(3) 回線速度

下り回線速度 10Mbps 以上、上り回線速度 2Mbps 以上が目安です。https://fast.com/ja/ に 接続し、さらに「詳細を表示」をクリックすると、下りと上りの回線速度が確認できます。 (4) データ通信量

90 分授業では約 400~600MB のデータ通信量を消費します。なお1日には 4~5 コマ(×90 分)の授業があります。通信量の制限(1 日の上限、1 カ月の上限)に達する可能性があります ので、Wi-Fi ルーター等の回線を契約する際は、通信量の制限をご確認ください。

#### 3. オンライン授業(Zoom)の受講準備

- (1) インストール前の準備
- ・ スタートメニュー、設定(歯車)、アプリ、ア プリと機能、アプリを入手する場所の選択 で、「Microsoft Store のみ(推奨)」を、「場 所を選ばない」に変更してください。

# (2) Zoom

・ https://zoom.us/download より、パソコン をお使いの方は「ミーティング用 Zoom ク ライアント」をダウンロードしてください。

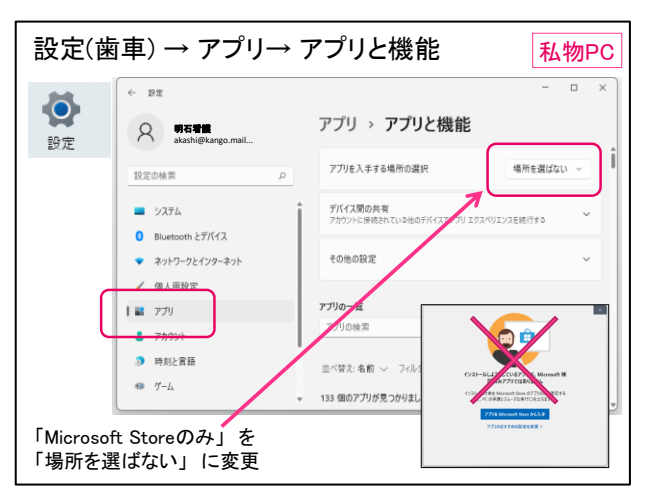

(Windows Sモード状態ではインストールできません。)プラグインのダウンロードは不要 です。スマートフォンの方は、同じページの下にスクロールして「Zoom モバイルアプリ」 の「ダウンロード: App Store」または「ダウンロード: Google Play」から ZOOM Cloud Meetings をダウンロードしてください。(偽物のアプリをダウンロードしないよう注意しま しょう。)

- ・ https://zoom.us/test/ より Zoom の接続テストができます。接続テストの手順は、Google に て「テストミーティングに参加するには」で検索してください。
- ・ サインアップ登録・アカウント取得は不要です。

※以上について、ご不明な点、ご相談等がございましたら、 明石看護キャンパス学務課(078-925-9404)までお問い合わせください。

兵庫県立大学明石地区学術情報委員会